## **P** 2024 **2024 2024**

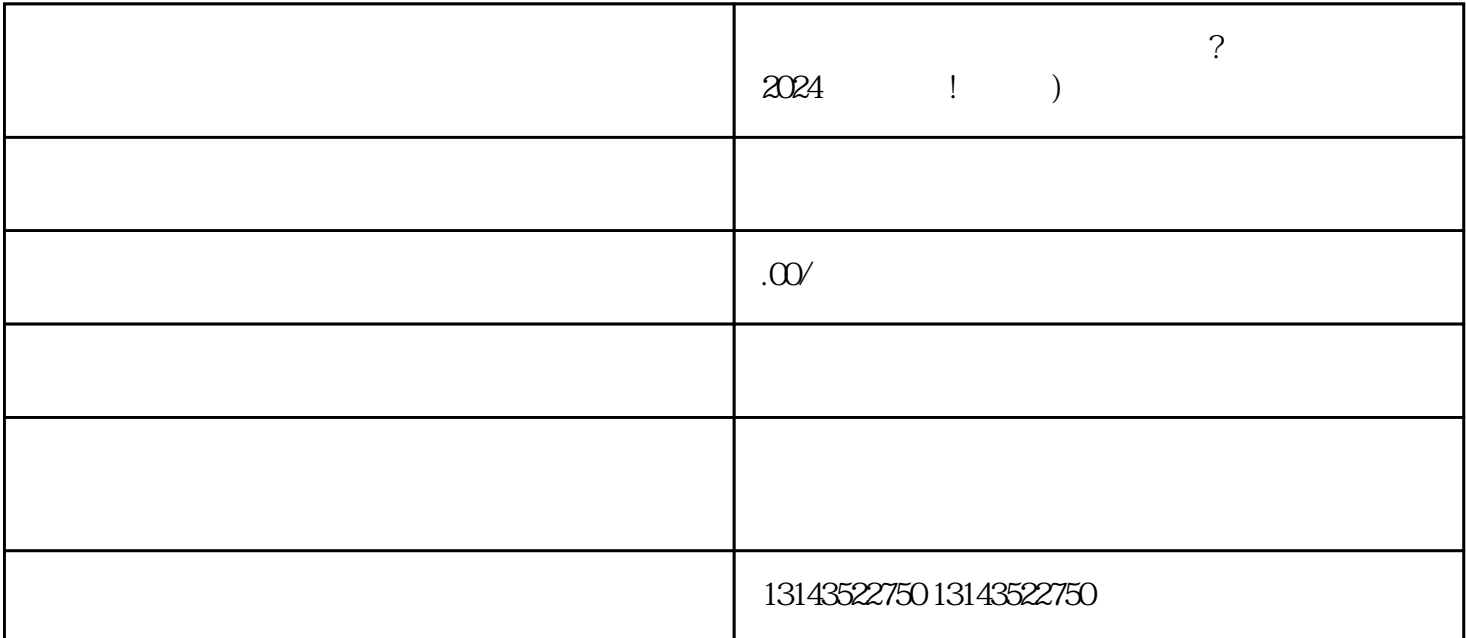

 $\chi$  2024

供了jijia的品牌曝光机会。作为抖音蓝V商家,您可以享受到更多的权益和特权,例如更高的曝光率、定

 $V$ 

面餐饮团购的干货——抖音入驻、报白和上架小黄车的方法和流程。无论您是已经入驻抖音的商家,还

 $\,$ dapinpai $\,$ 

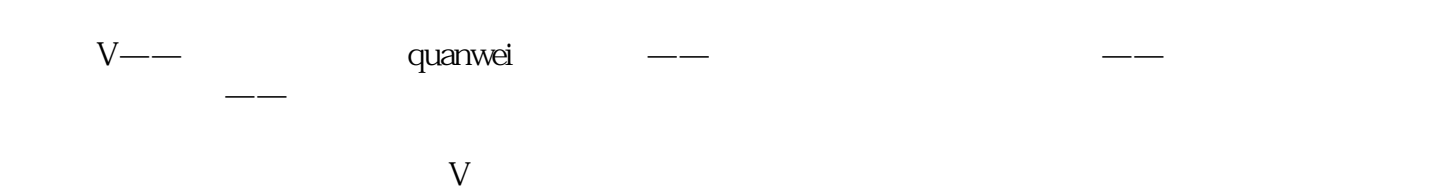

 $n=1$   $n=1$   $n=1$   $n=1$ 

 $V$ 

2024 juedui zuijia